**Aim**: To calculate the factorial of a number.

## **Algorithm**:

- 1. Enter the no., n.
- 2. Initialize factorial=1.
- 3. Begin For i=0 to n-1 factorial=factorial \* (n-i) End for
- 4. Print factorial.

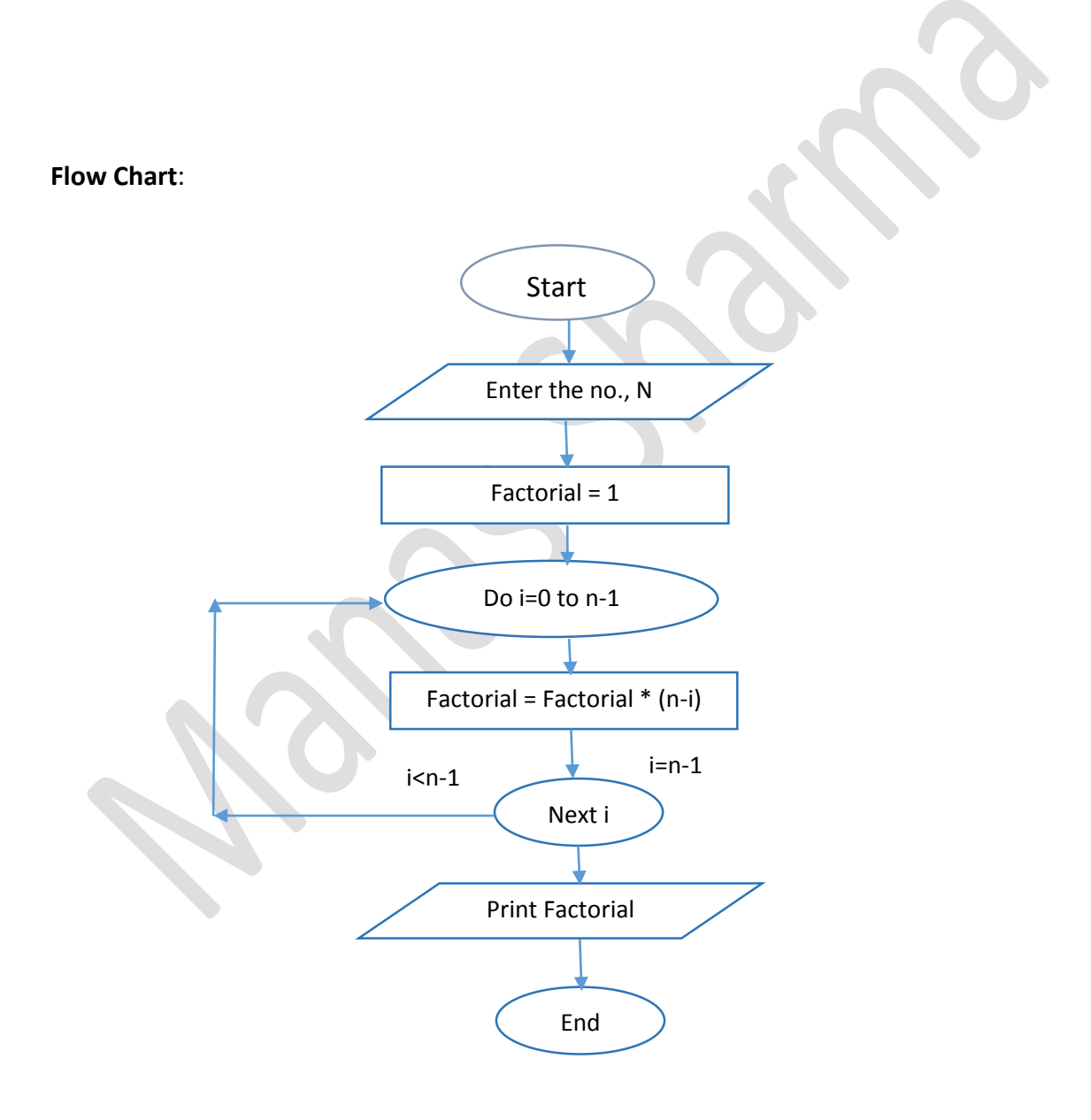

## **Program**:

```
//factorial of a no.
#include<iostream>
using namespace std;
int min()ſ
long int n; //The no. whose factorial is to be calculated
                                //Ask user for the no.
cout<<"Enter the no.\n";
cin>>n;
                                //Read the no.
int i;
                                //for loop
                                //factorial initialization
float fact=1;
for(i=0;i < n-1;i++)//loop for calculation of factorial
ſ
fact=fact*(n-i);//formula
\mathcal{F}cout<<"The factorial of "<<n<<" is "<<fact<<endl; //display output
return 0;}
```
## **Output**:

Enter the no. 5 The factorial of 5 is 120

Enter the no. 9 The factorial of 9 is 362880

Enter the no. 17 The factorial of 17 is 3.55687e+14